- 13 ISBN 9787111244905
- 10 ISBN 7111244907

出版时间:2011-6

页数:204

版权说明:本站所提供下载的PDF图书仅提供预览和简介以及在线试读,请支持正版图书。

更多资源请访问:www.tushu111.com

Microsoft Office 2003 4<br>% Word Excel PowerPoint Accesso

 $\mu$   $\mu$ 

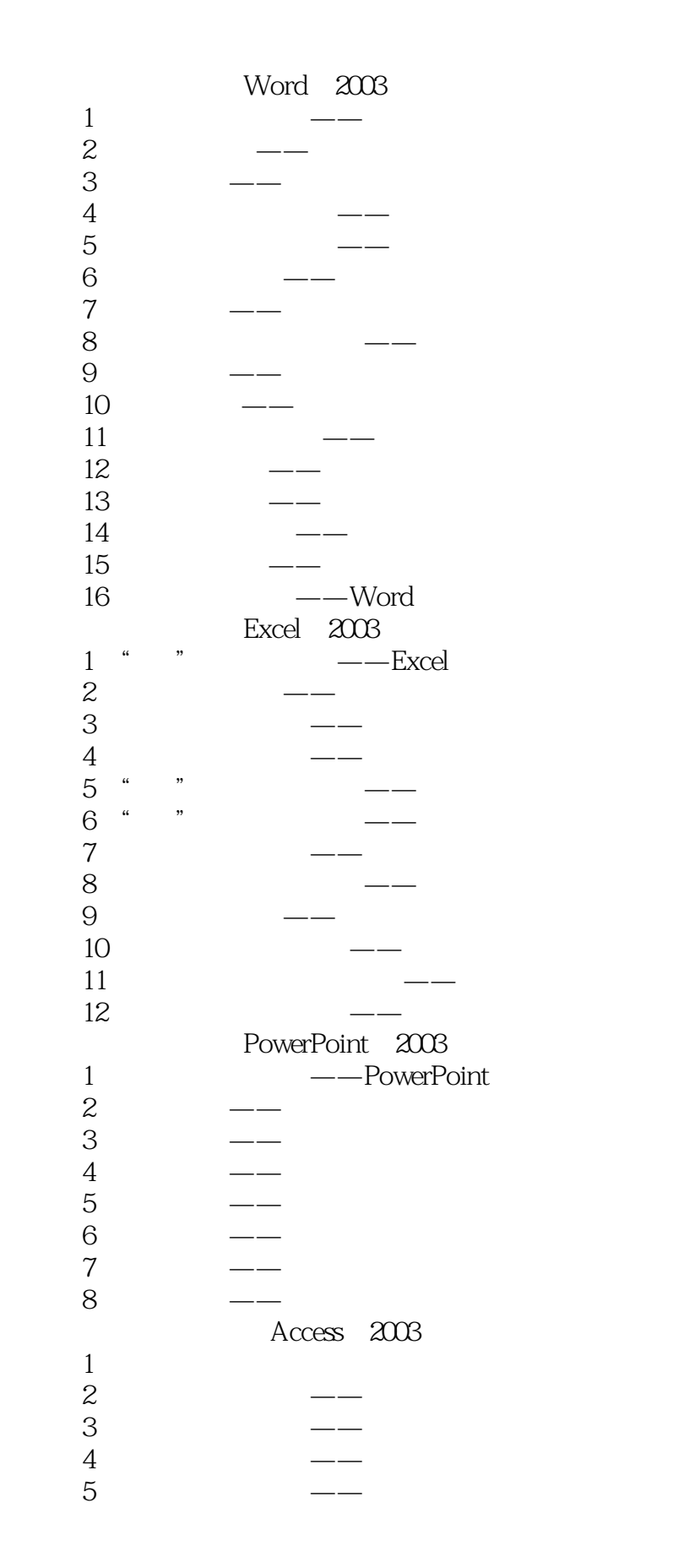

6 Access

Microsoft Office 2003 在日常办公自动化工作中的应用。本书中的所有案例是以一个学生——豆子的视角进行展开,对这些

 $X$ -

 $1$ 

本站所提供下载的PDF图书仅提供预览和简介,请支持正版图书。

:www.tushu111.com